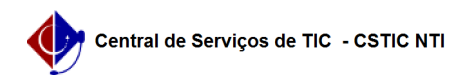

## [como fazer] Como solicitar listagem de dados?

## 22/07/2024 12:08:57

## **Imprimir artigo da FAQ**

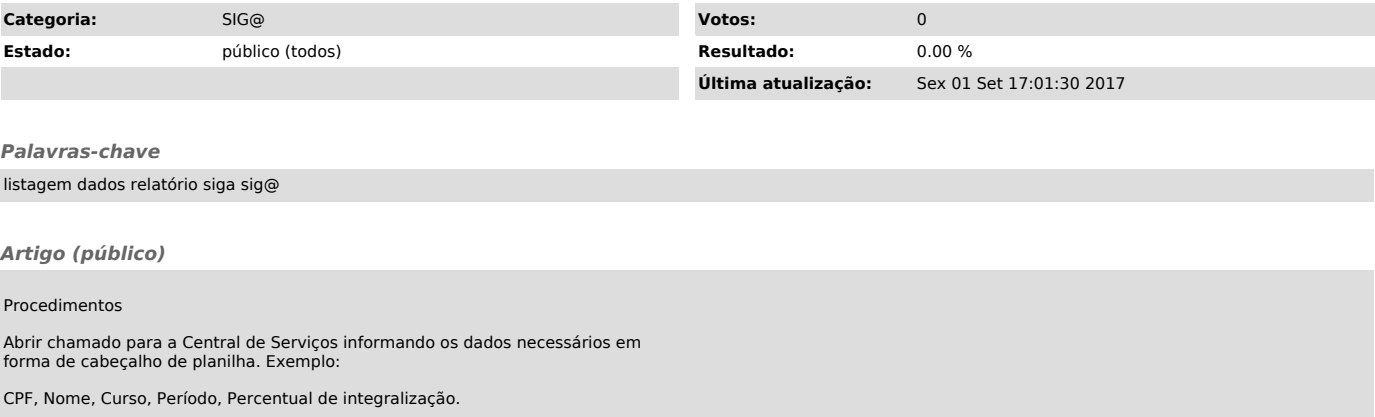

Informar também se este é um relatório que será sempre solicitado ou é apenas para uma necessidade pontual.